# **How to Write Fast Numerical Code**

Spring 2014 *Lecture:* Memory bound computation, sparse linear algebra, OSKI

**Instructor:** Markus Püschel **TA:** Daniele Spampinato & Alen Stojanov

ETH Eidgenössische Technische Hochschule Zürich<br>Swiss Federal Institute of Technology Zurich

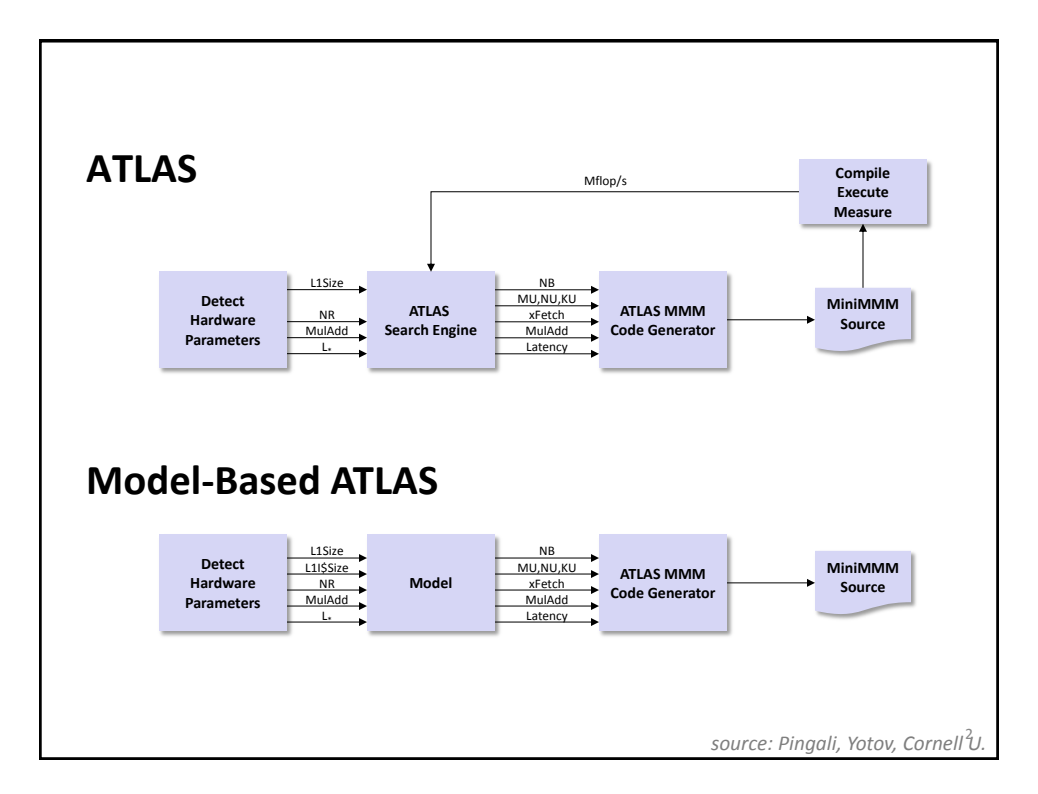

# **Principles**

- $\blacksquare$  Optimization for memory hierarchy
	- **Blocking for cache**
	- **Blocking for registers**

#### **Basic block optimizations**

- **Loop order for ILP**
- Unrolling + scalar replacement
- Scheduling & software pipelining

#### **Optimizations for virtual memory**

Buffering (copying spread-out data into contiguous memory)

#### **Autotuning**

- **Search over parameters (ATLAS)**
- **Model to estimate parameters (Model-based ATLAS)**
- *All high performance MMM libraries do some of these (but possibly in a different way)*

## **Today**

- **Memory bound computations**
- **Sparse linear algebra, OSKI**

4

3

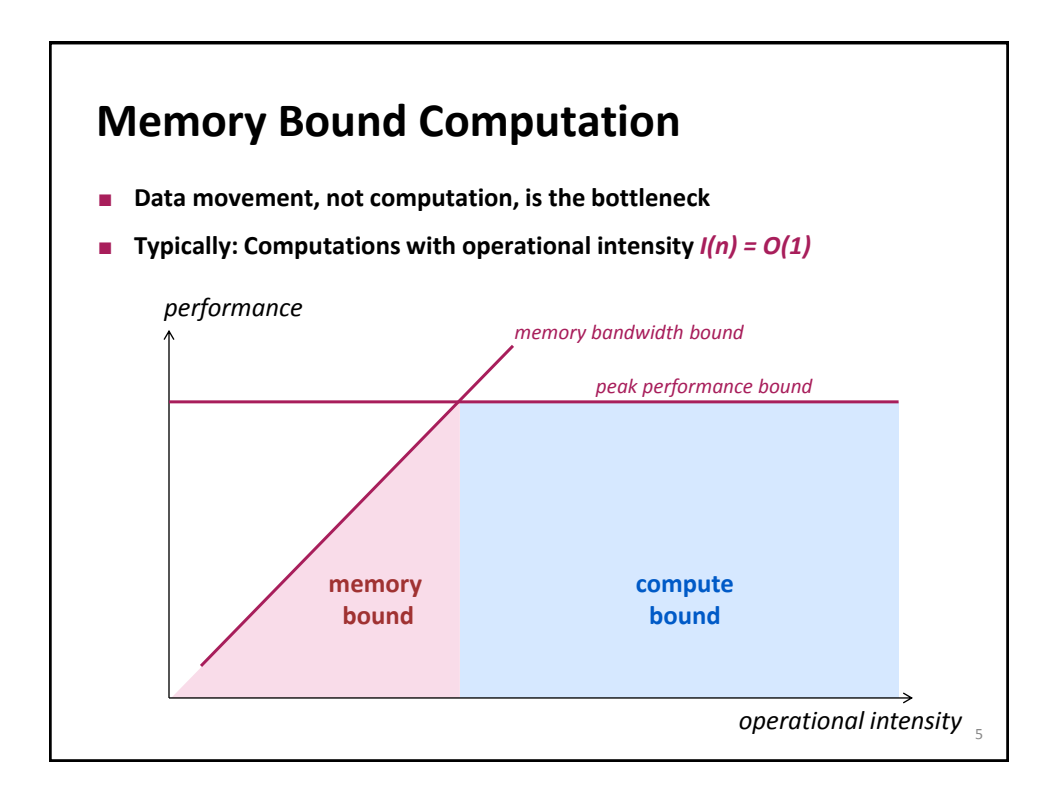

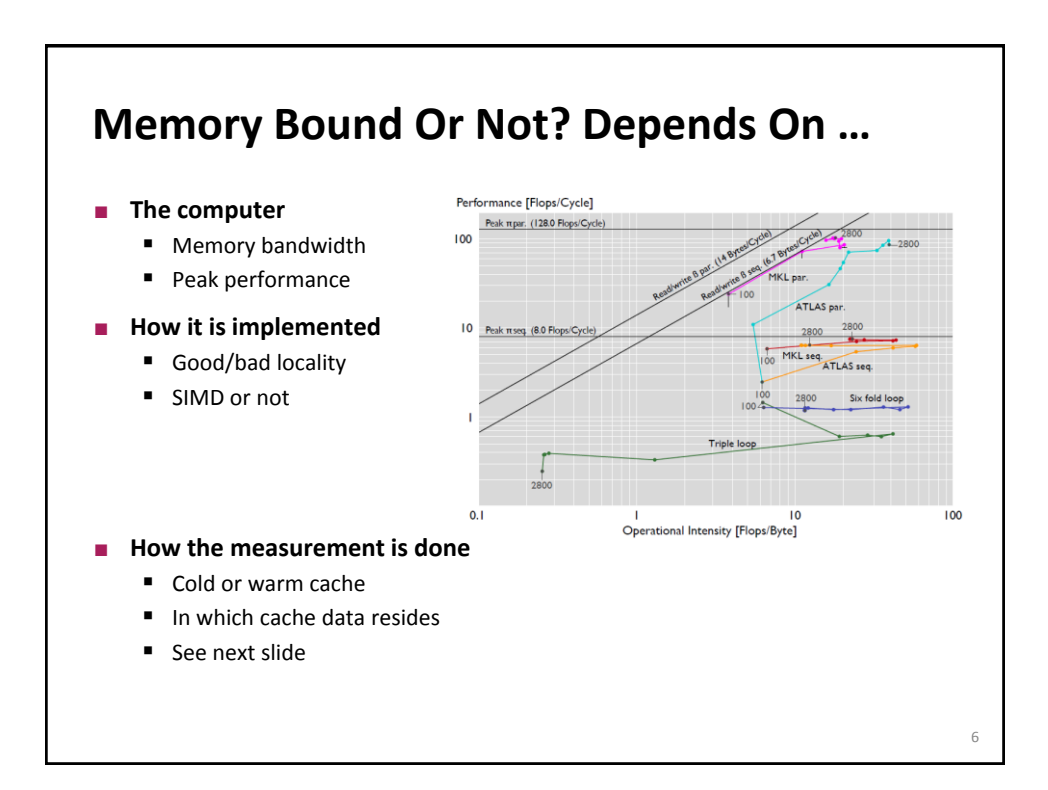

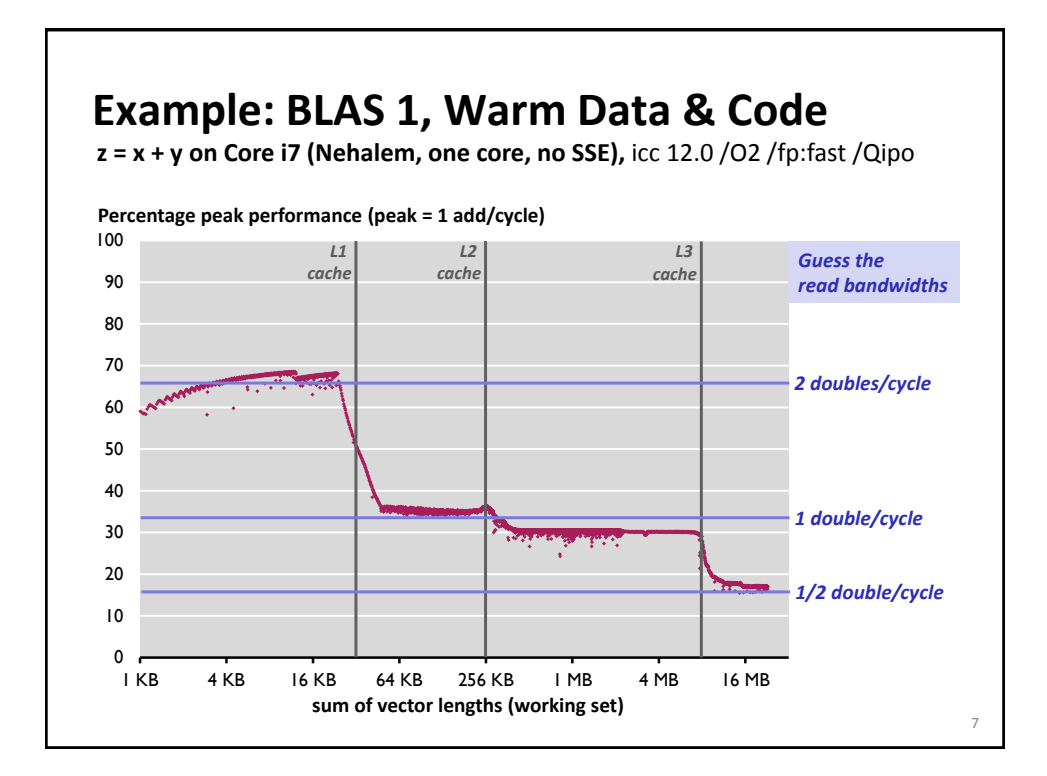

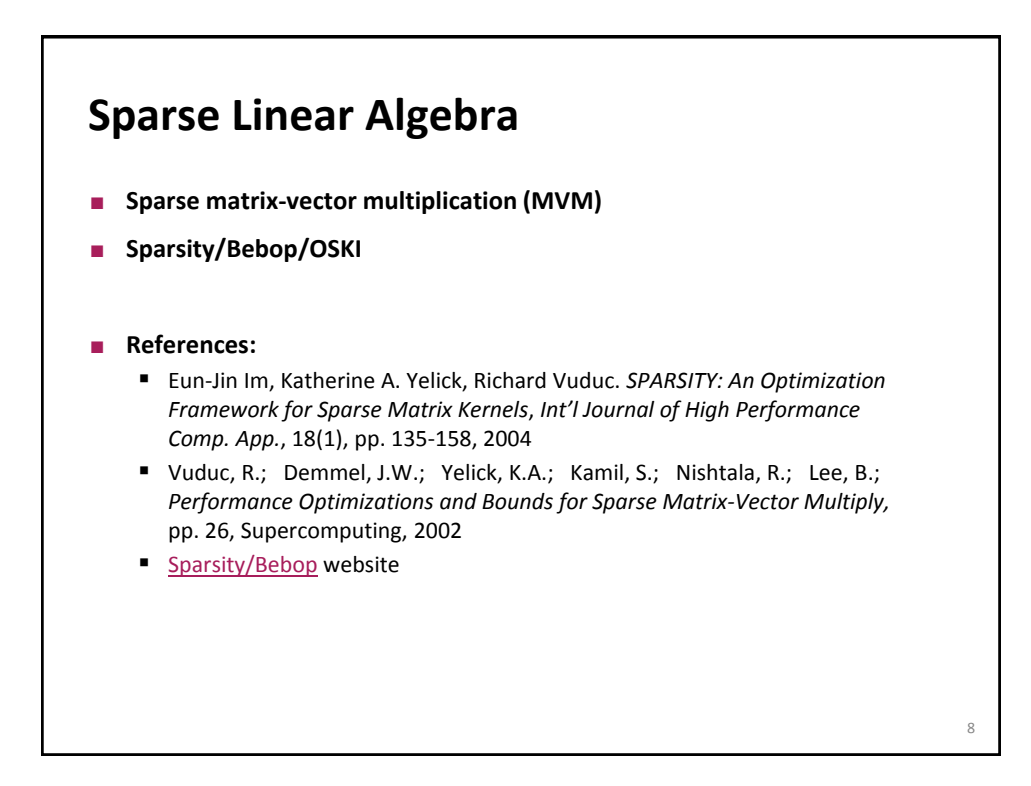

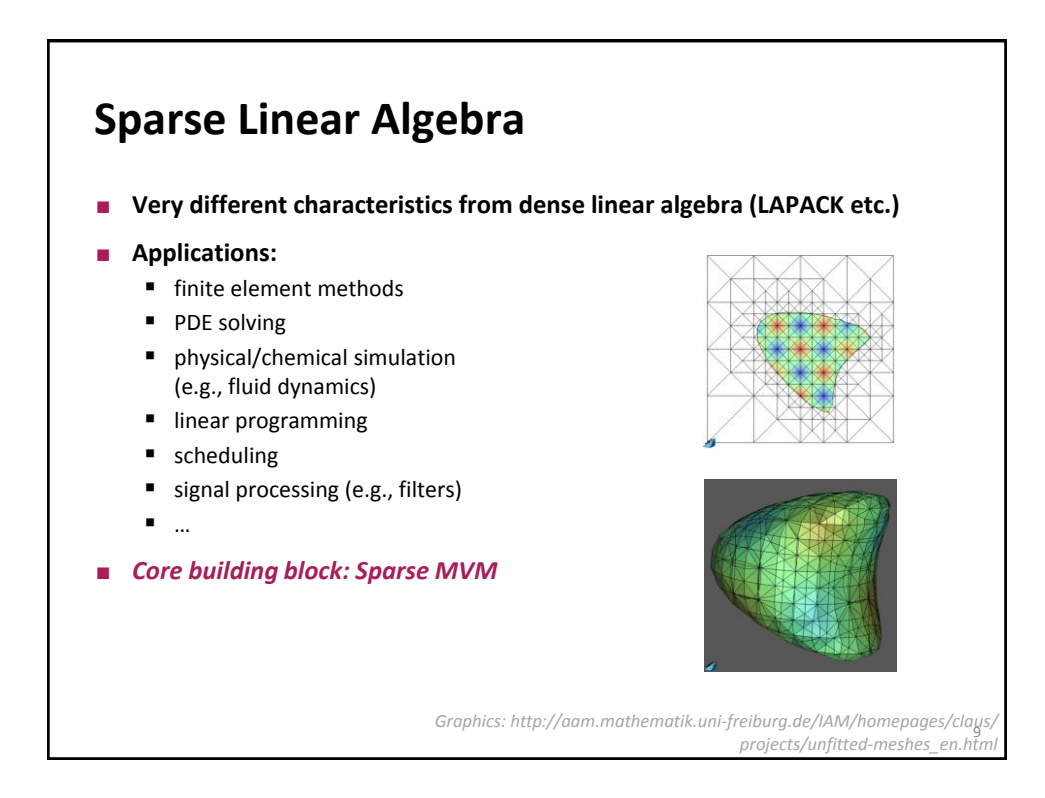

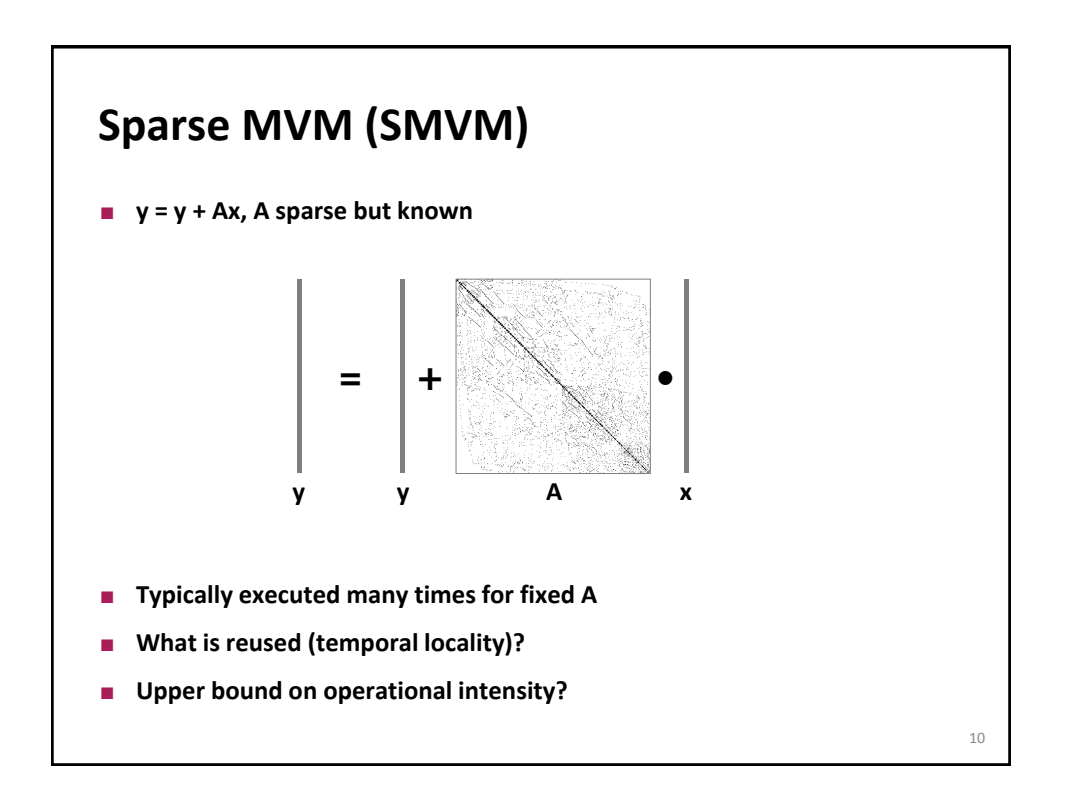

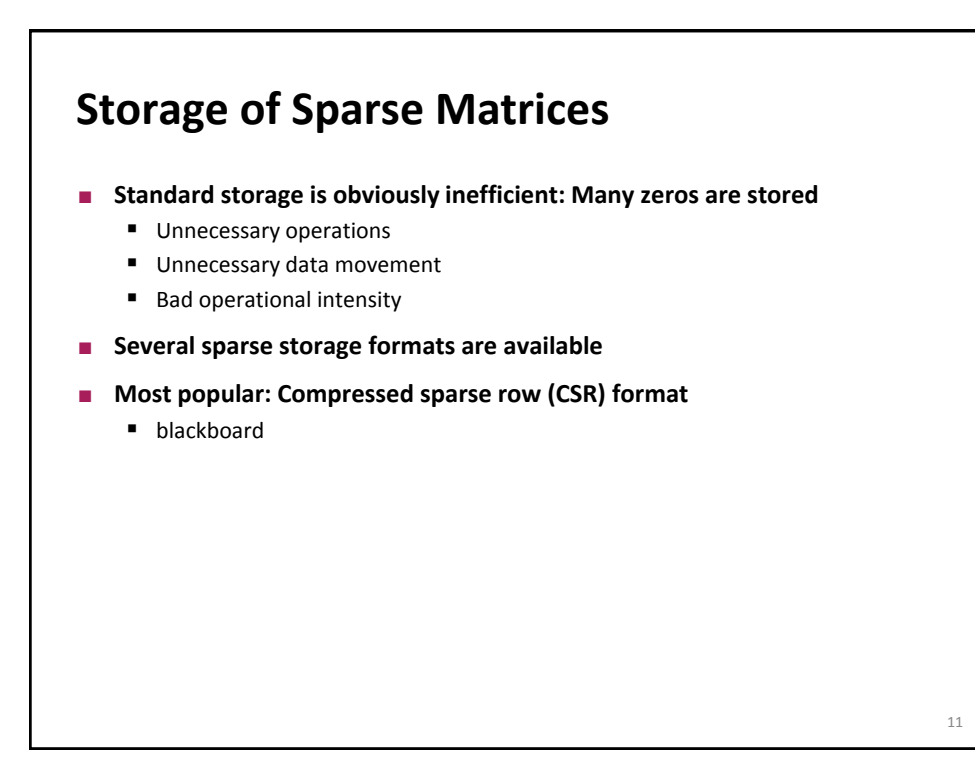

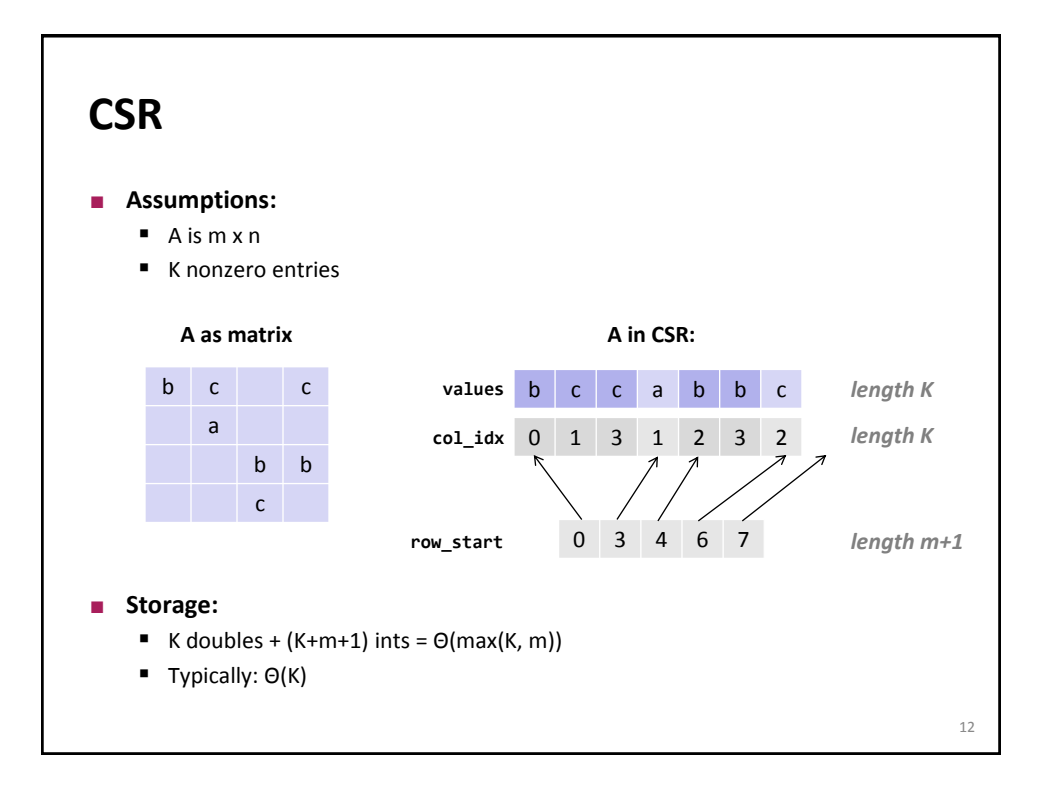

## **Sparse MVM Using CSR**

```
y = y + Ax
```
 } }

```
void smvm(int m, const double* values, const int* col_idx, 
           const int* row_start, double* x, double* y)
{
```

```
int i, j;
 double d;
```

```
 /* loop over m rows */
 for (i = 0; i < m; i++) {
  d = y[i]; /* scalar replacement since reused */
```

```
 /* loop over non-zero elements in row i */
for (j = row\_start[i]; j < row\_start[i+1]; j++)d += values[j] * x[col_idx[j]];
y[i] = d;
```
**CSR + sparse MVM: Advantages?**

**CSR Advantages:** ■ Only nonzero values are stored All three arrays for A (**values**, **col\_idx, row\_start)** accessed consecutively in MVM (good spatial locality) Good temporal locality with respect to y **Disadvantages: Insertion into A is costly** Poor temporal locality with respect to x

14

13

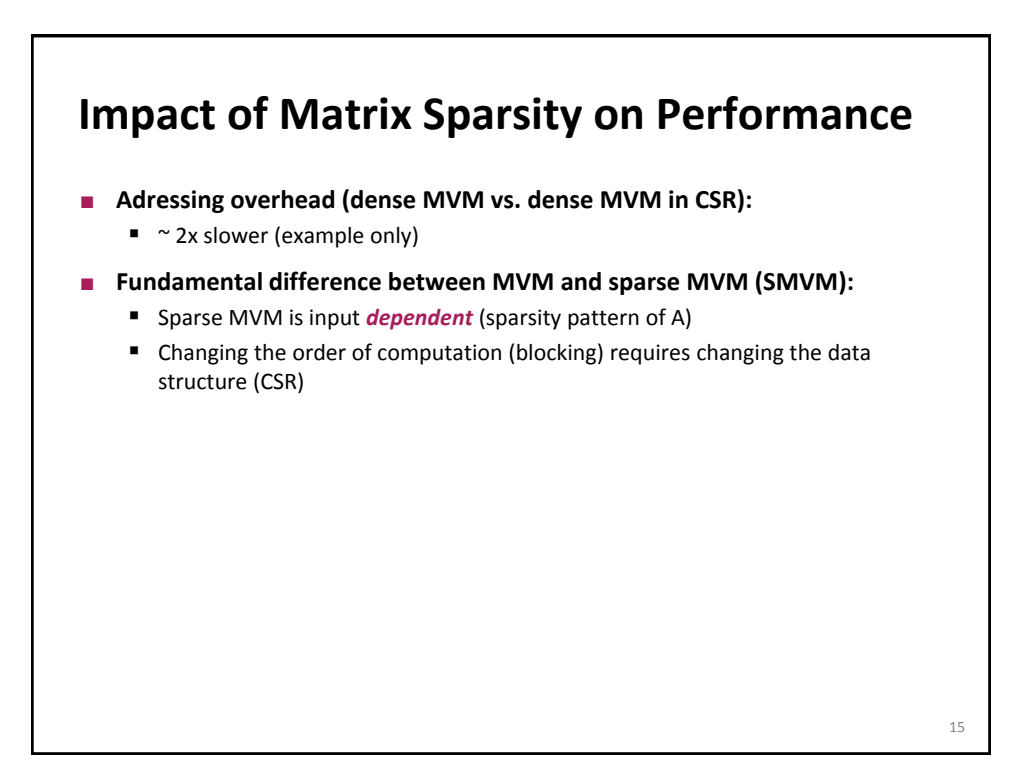

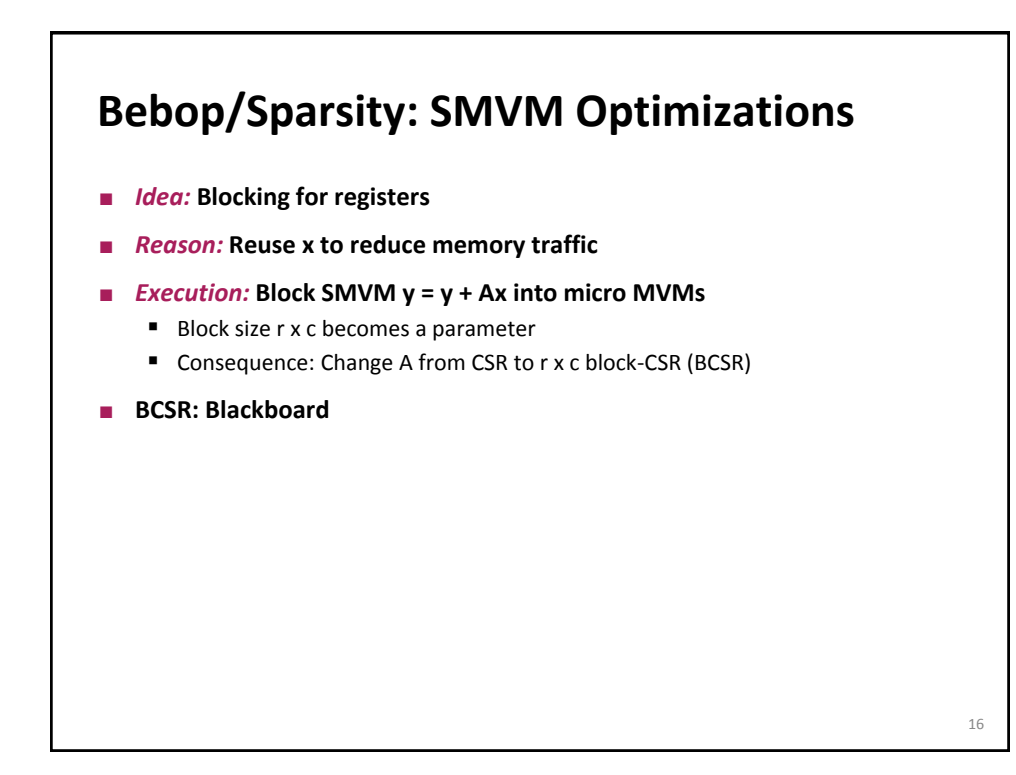

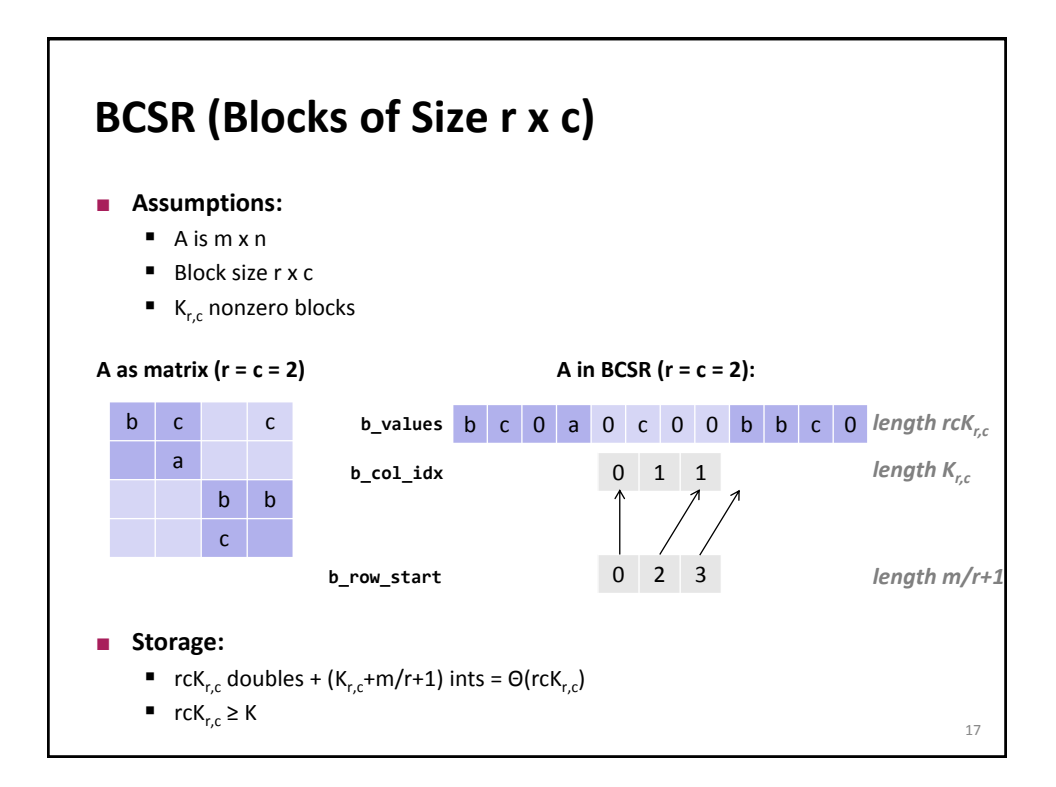

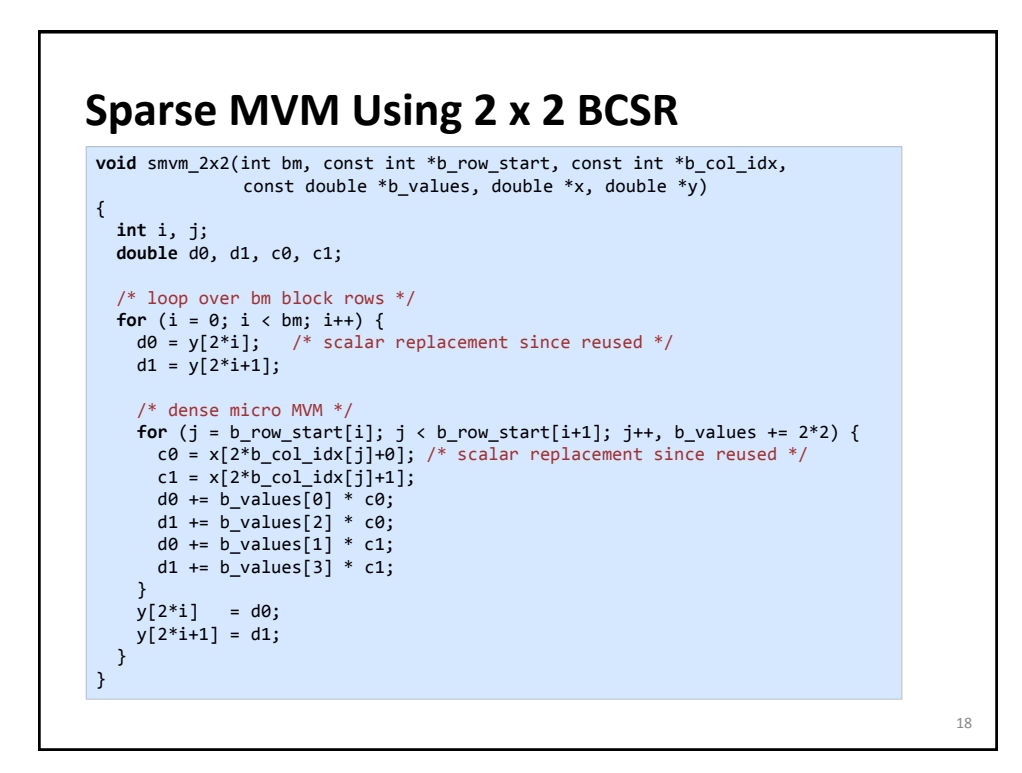

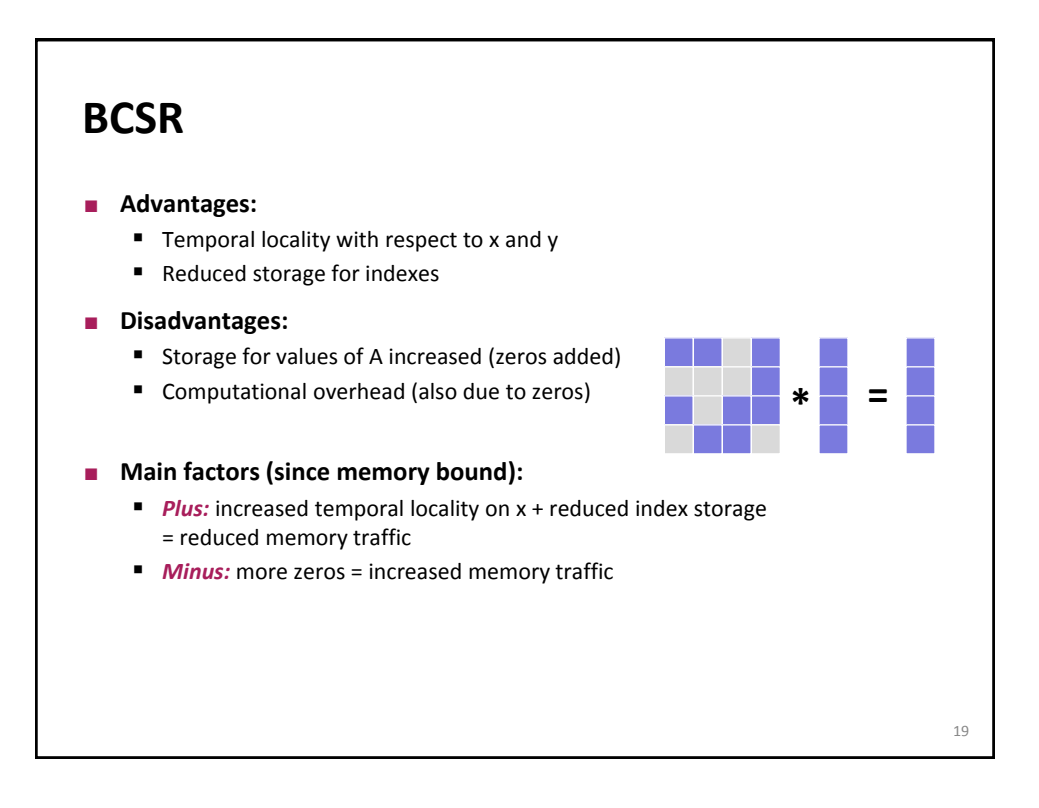

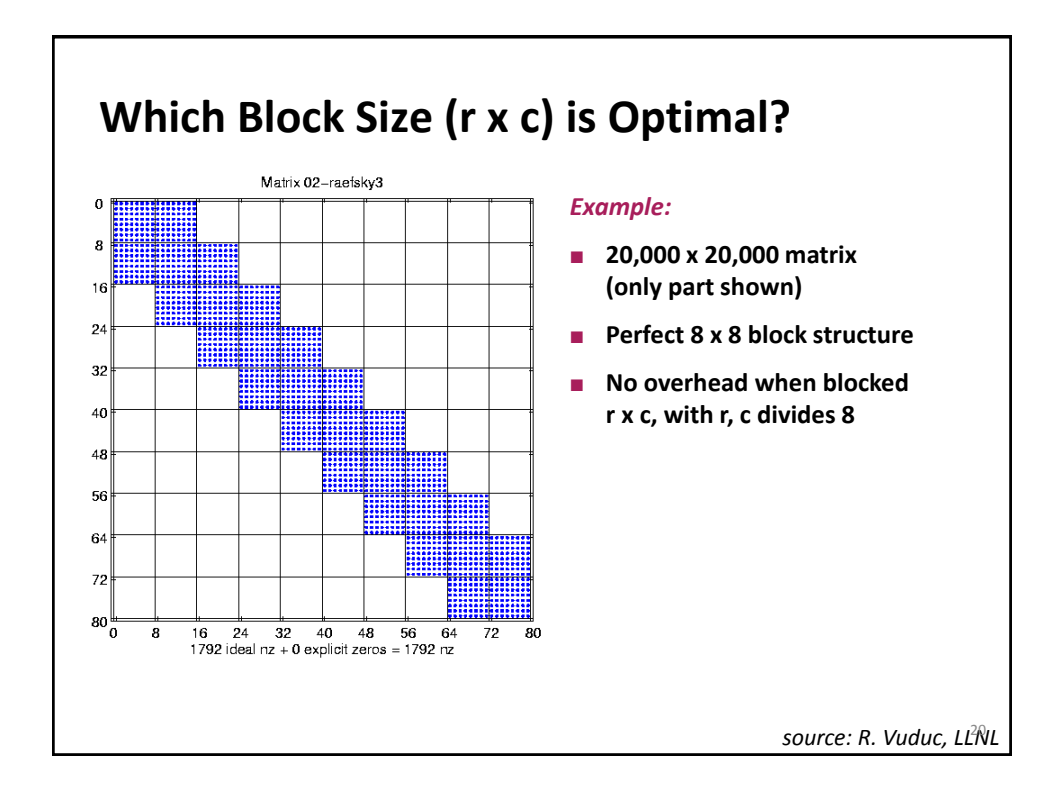

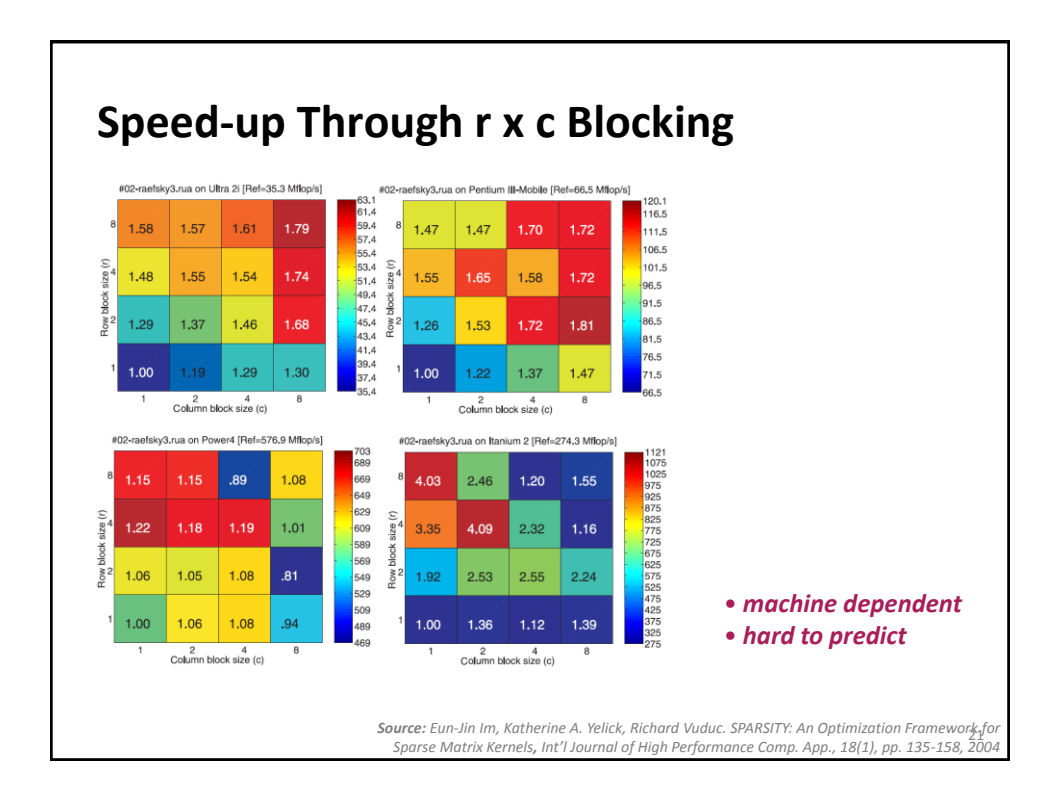

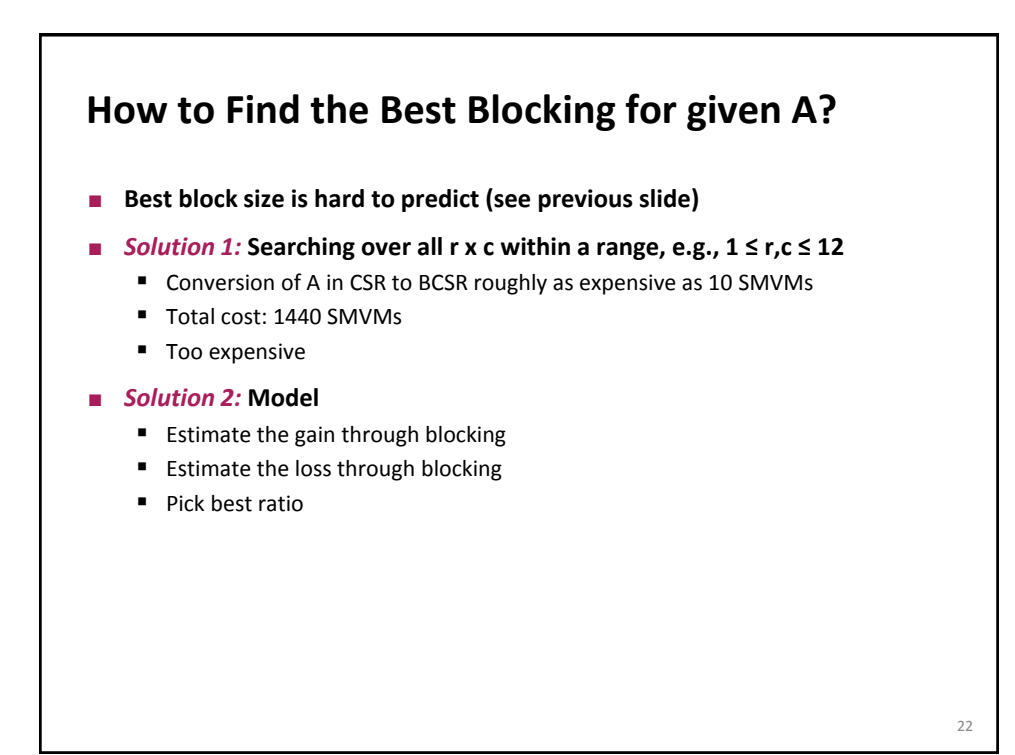

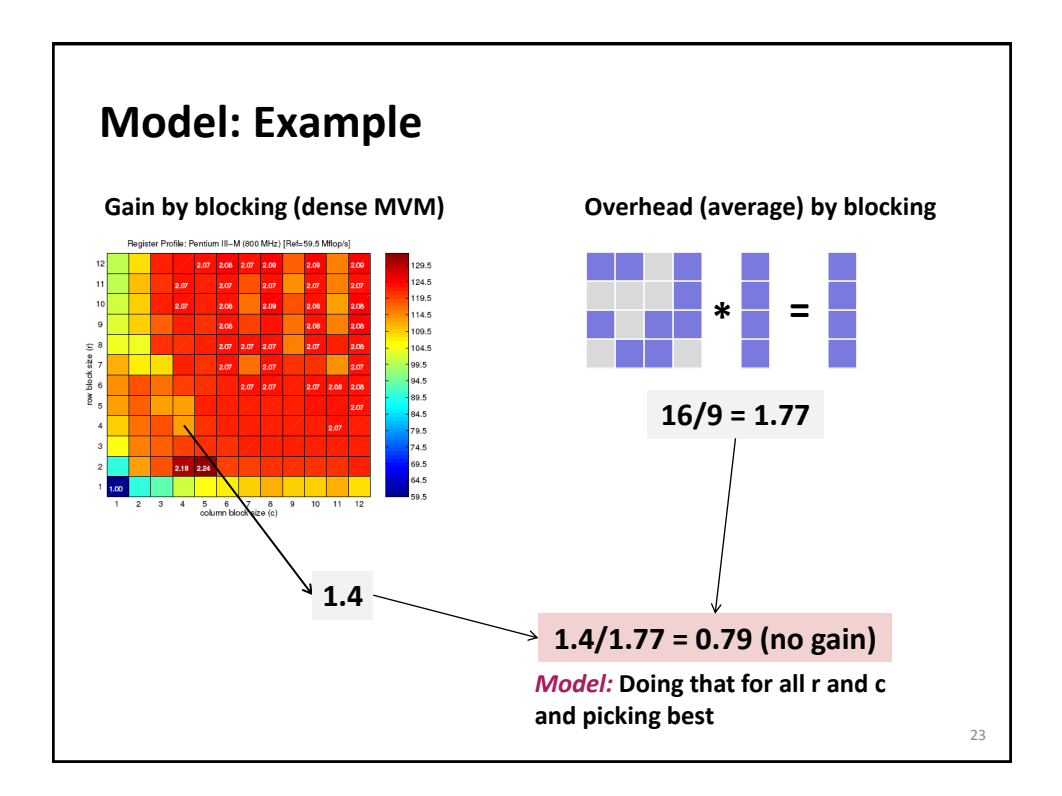

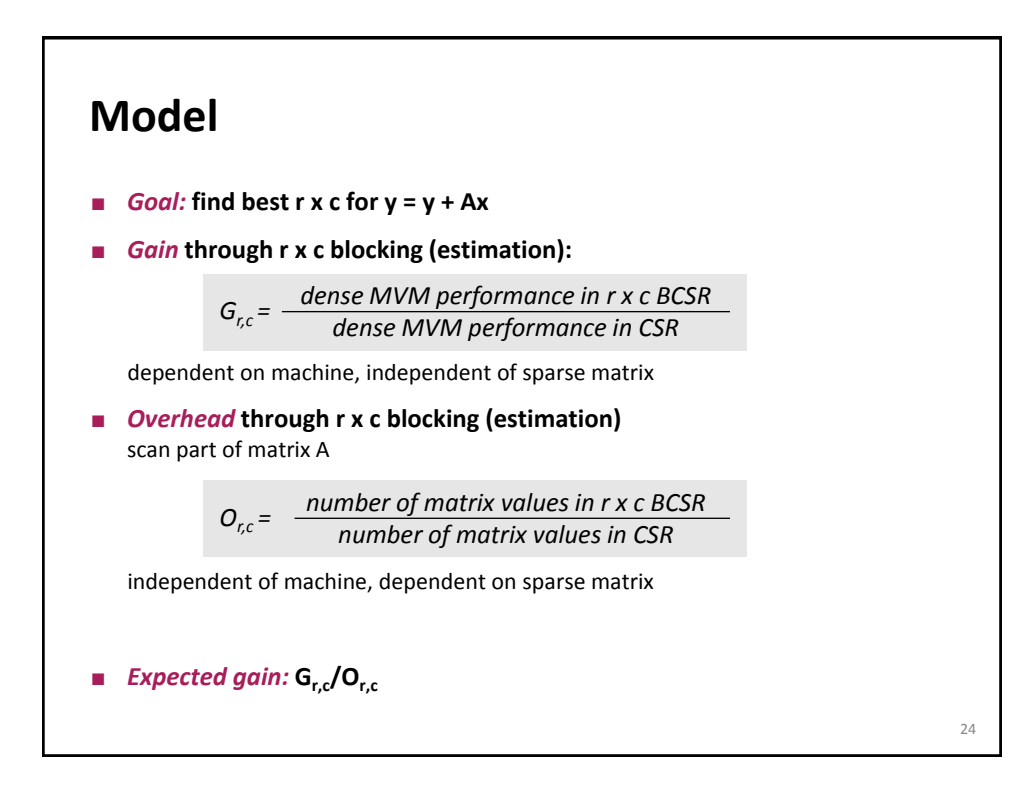

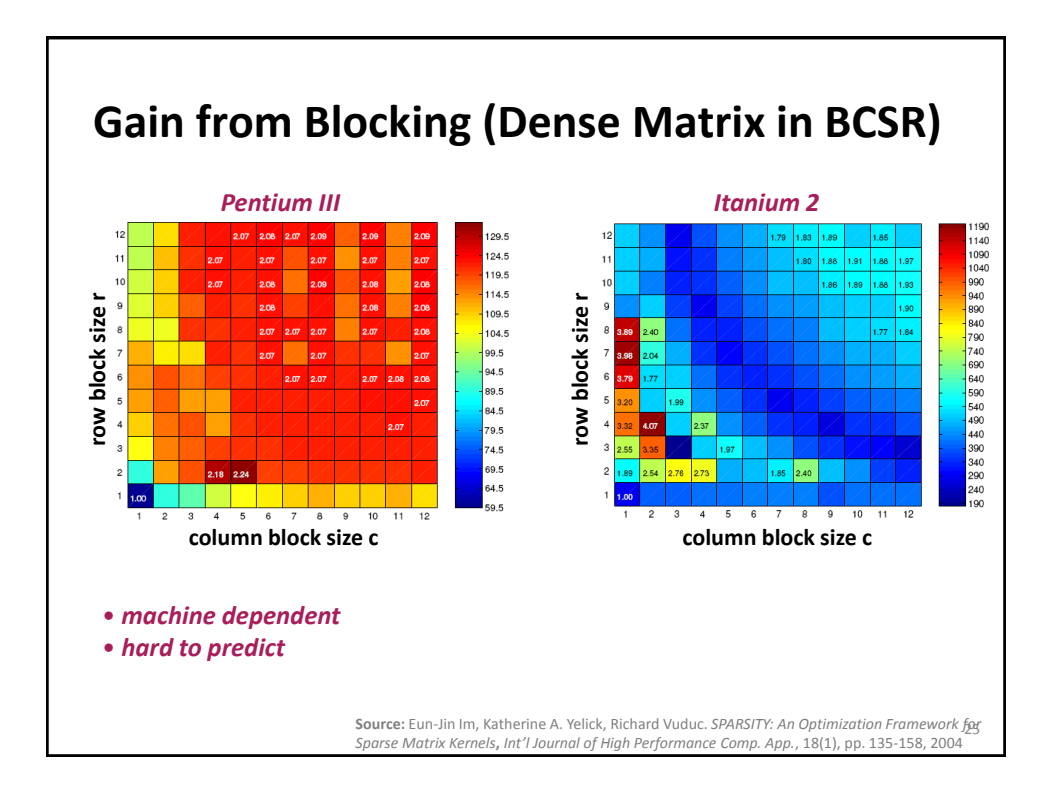

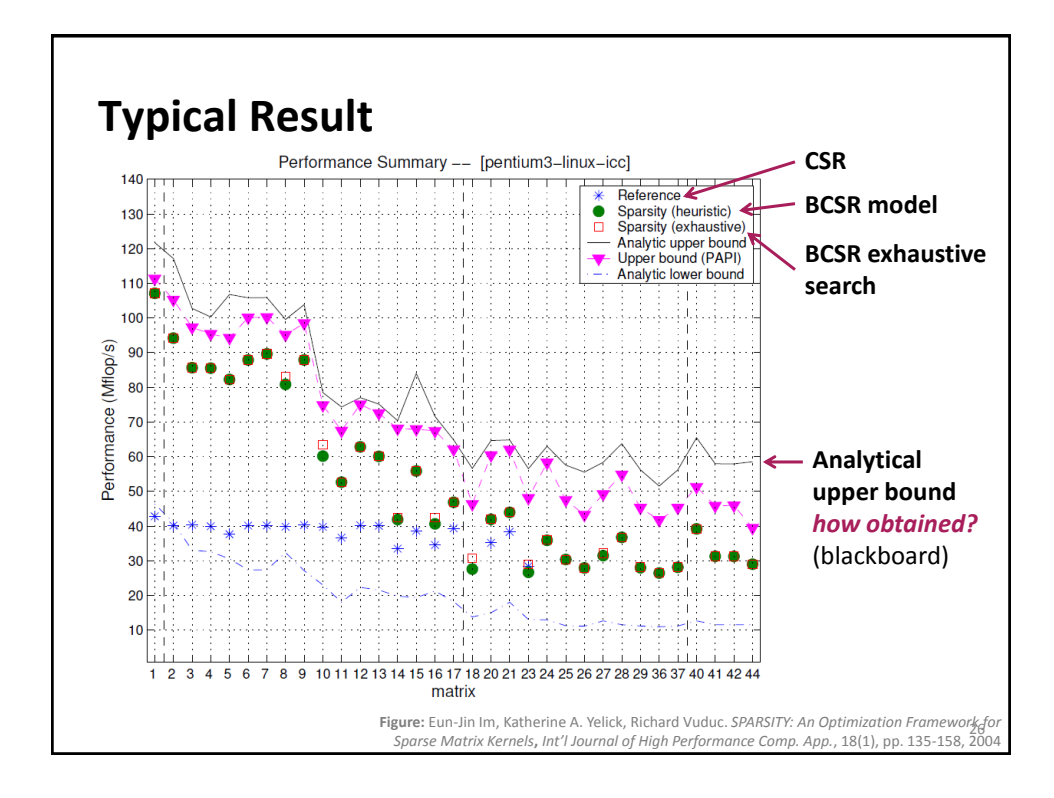

*How to write fast numerical code Spring 2014*

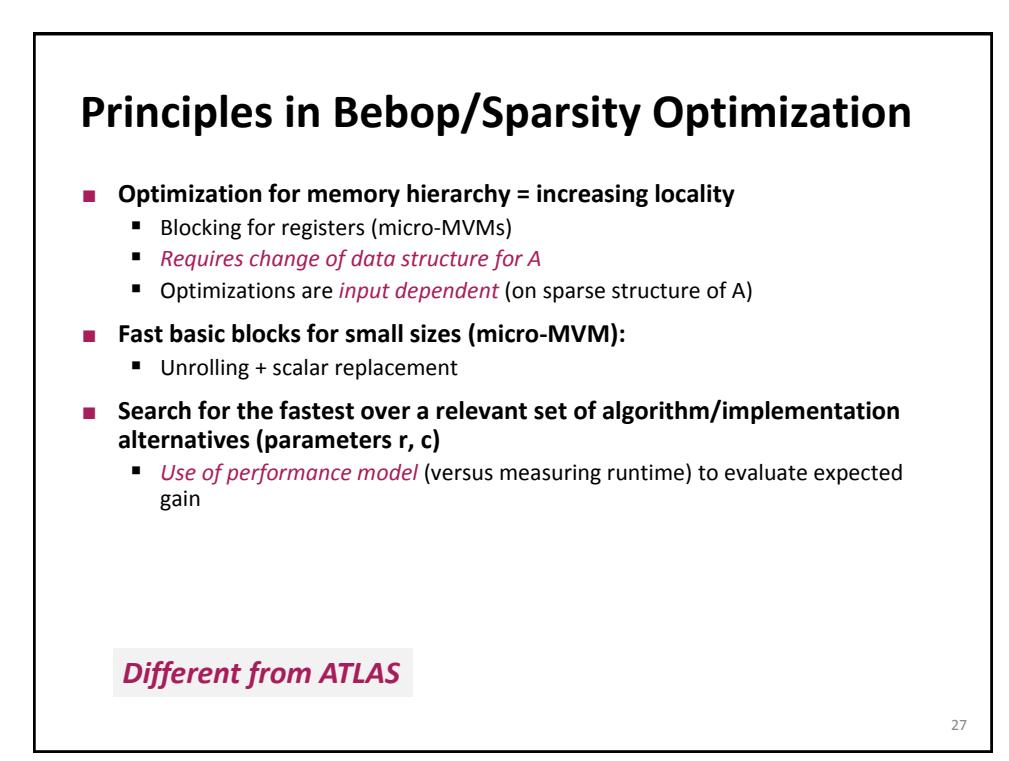

### **SMVM: Other Ideas**

- **Cache blocking**
- **Value compression**
- **Index compression**
- **Pattern-based compression**
- **Special scenario: Multiple inputs**

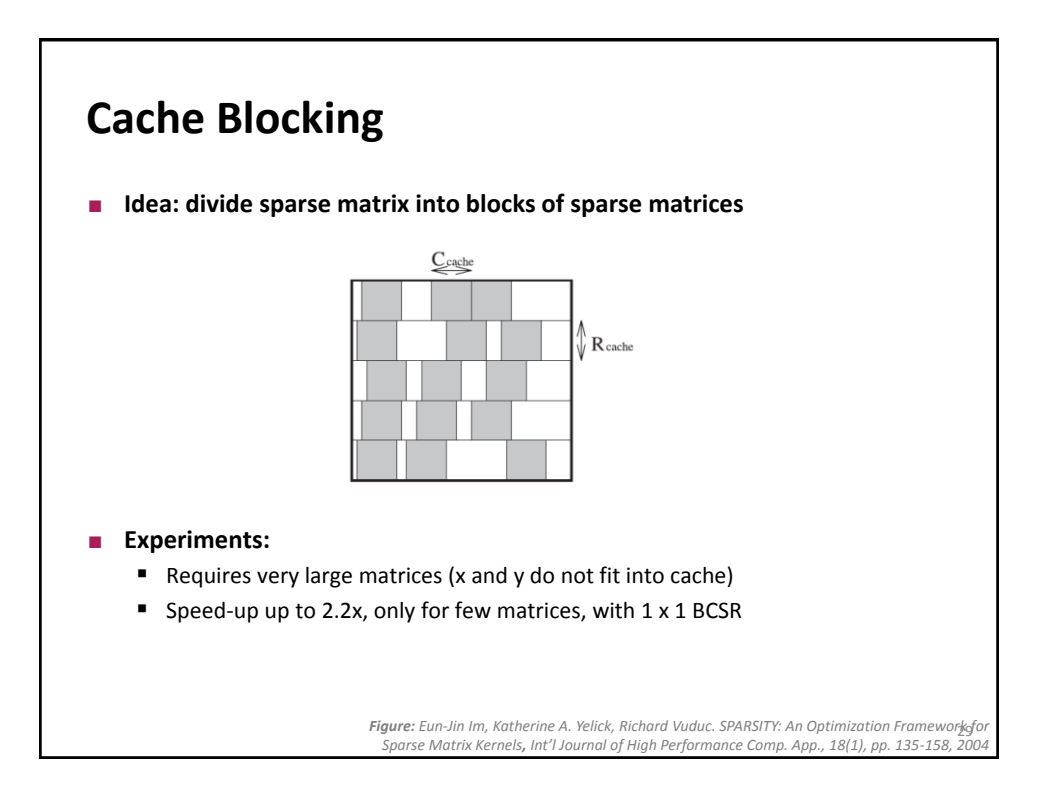

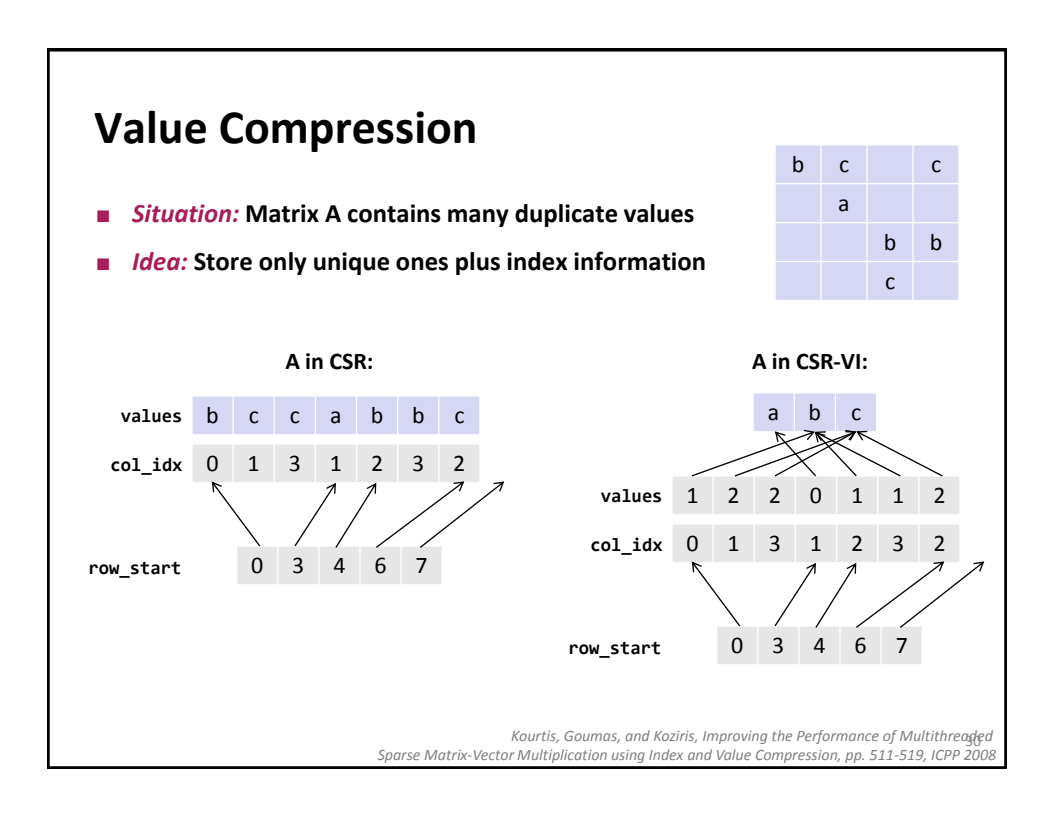

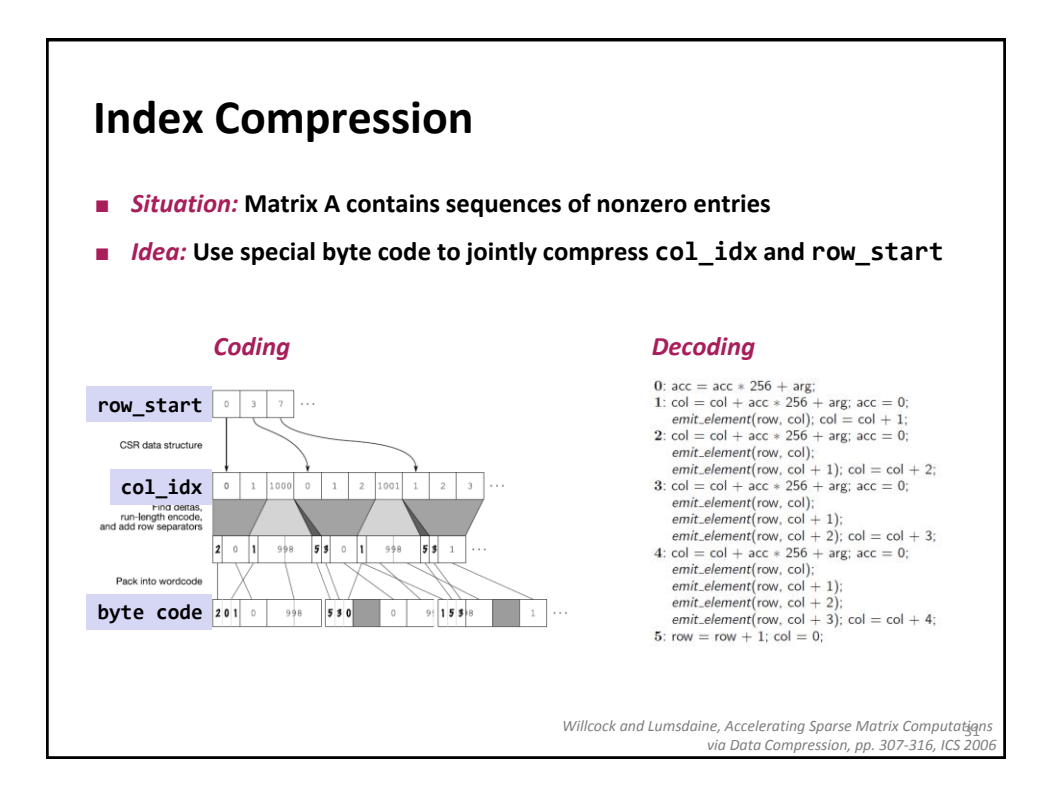

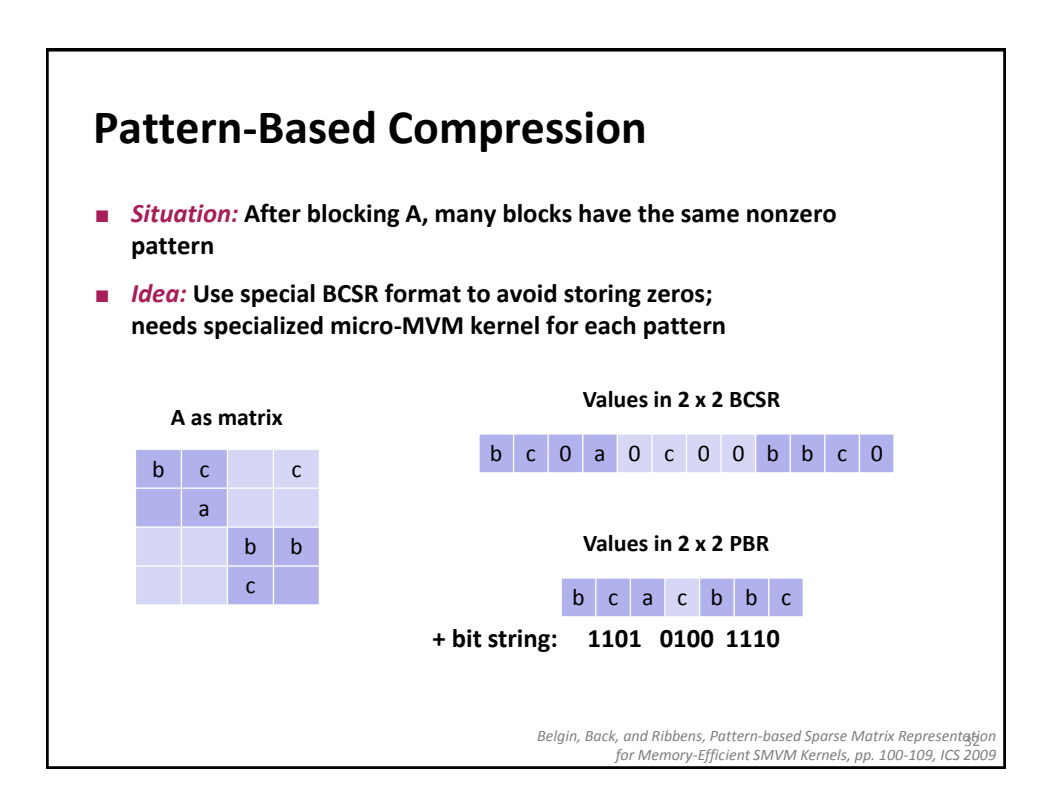

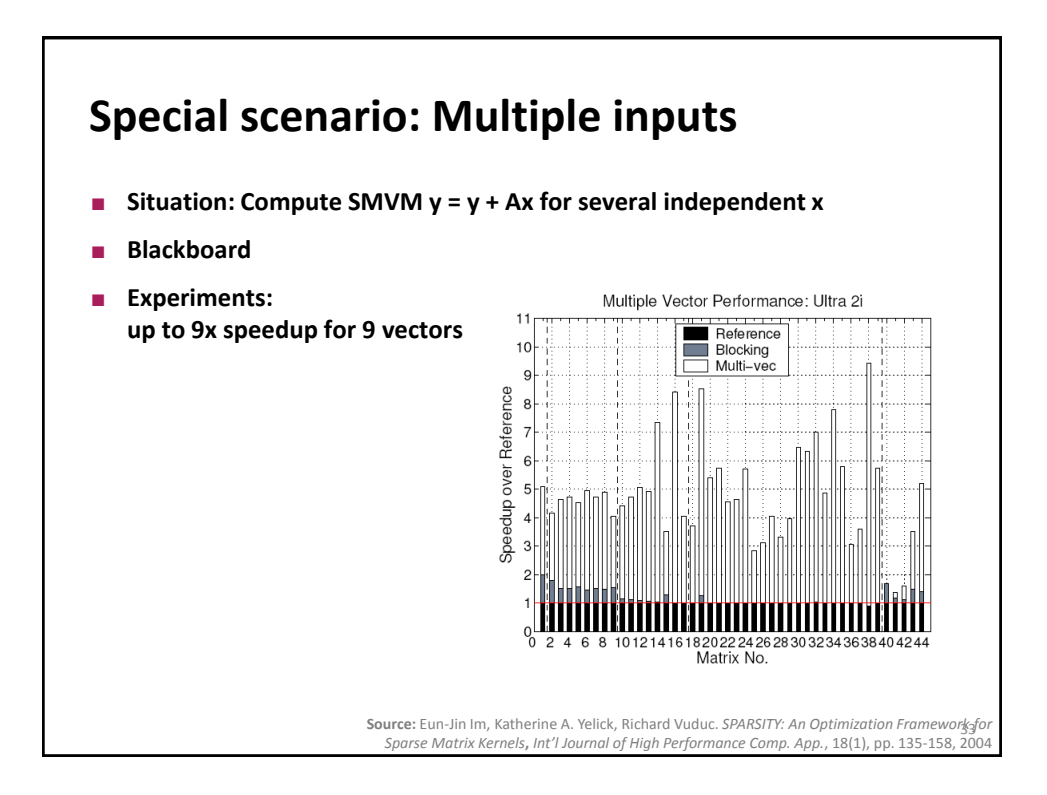